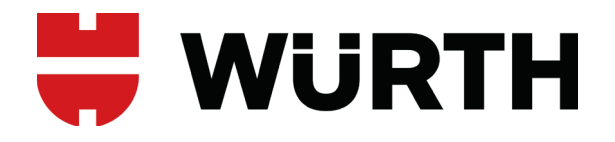

Ihr Fachhändler für Tore, Türen und Antriebe.

direkt zur Webseite

Bereitgestellt von: www.tor7.de

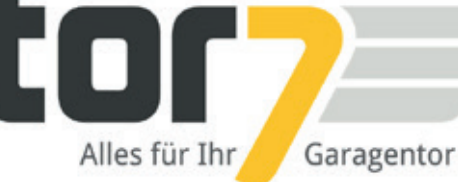

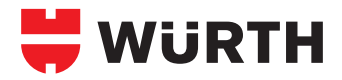

# **ALLGEMEINE INFORMATIONEN**

## **Wie unterscheidet man die DIN-Richtung?**

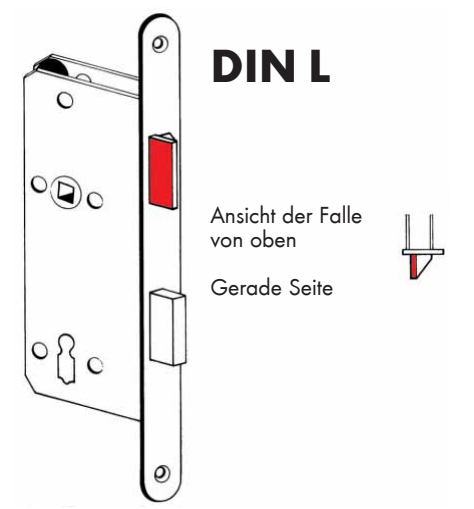

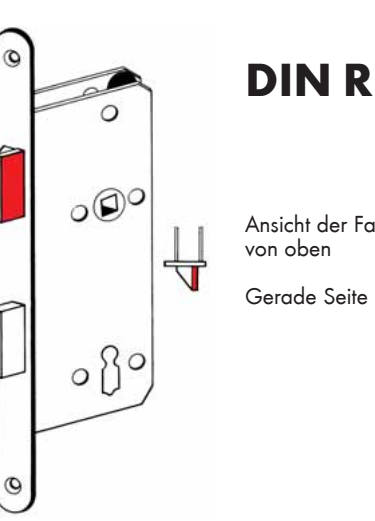

### Ansicht der Falle von oben

Gerade Seite

Als Faustregel gilt: Betrachtet man das Schloss wie oben abgebildet und befindet sich bei der Falle die gerade Seite

rechts, so handelt es sich um ein DIN-R-Schloss.

#### **Stulp-Arten**

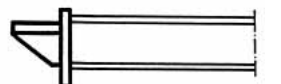

Stulp außermittig (für gefälzte Türen)

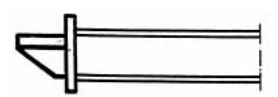

Stulp mittig (für stumpfe Türen)

Als Faustregel gilt: Betrachtet man das Schloss wie oben abgebildet und befindet sich bei der Falle die gerade Seite links, so handelt es sich um ein DIN-L-Schloss.

## **Öffnungsrichtungen**

DIN-Links einwärts

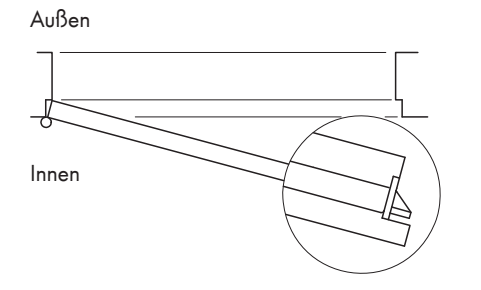

DIN-Links auswärts

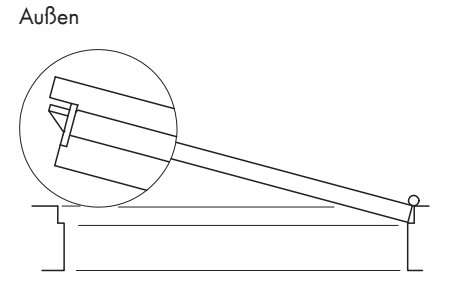

Innen

DIN-Rechts einwärts

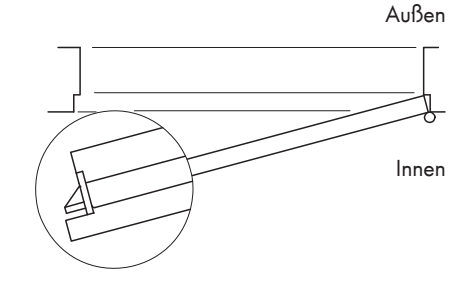

DIN-Rechts auswärts

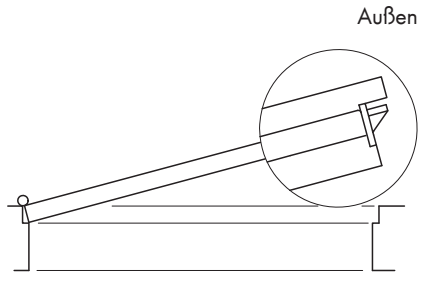

Innen